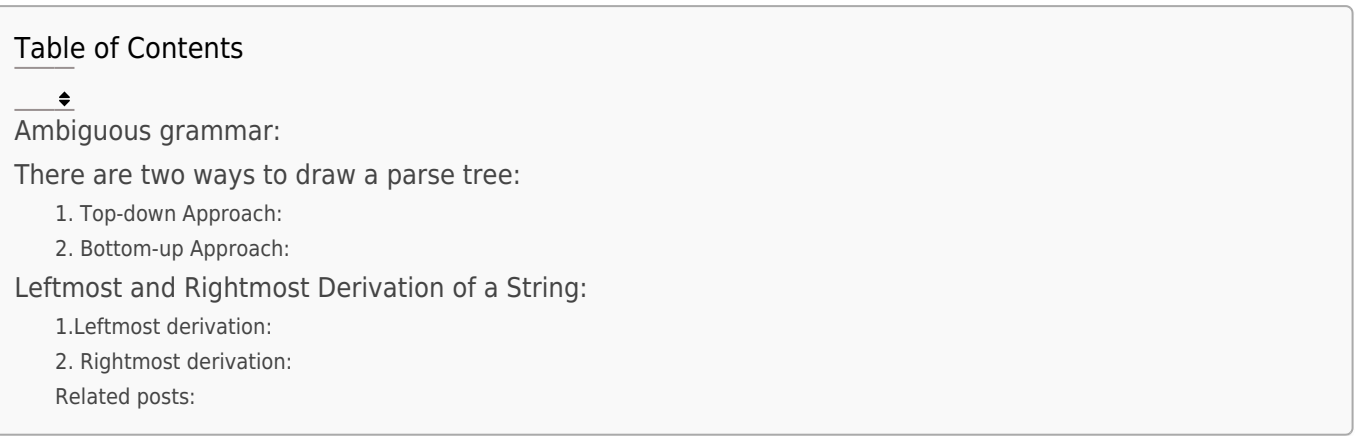

A parse tree is a diagrammatic representation of the parsed structure of a sentence or string.

In the syntax analysis phase, a compiler verifies whether or not the tokens generated by the lexical analyzer are grouped according to the syntactic rules of the language. This is done by parse tree.

Than from parse tree intermediate code can be generated.

A parse tree for a grammar G is a tree where

- The root is the start symbol for G
- The interior nodes are the nonterminals of G
- The leaf nodes are the terminal symbols of G.
- The children of a node T (from left to right) correspond to the symbols on the right hand side of some production for T in G.

### Ambiguous grammar:

A grammar that produces more than one parse tree for some sentence is said to be

ambiguous.

# There are two ways to draw a parse tree:

- 1. Top-down Approach:
	- Starts with the starting symbol S
	- Goes down to tree leaves
- 2. Bottom-up Approach:
	- Starts from tree leaves
	- Proceeds upward to the starting symbol S

# Leftmost and Rightmost Derivation of a String:

1.Leftmost derivation:

A leftmost derivation is obtained by applying production to the leftmost variable in each step.

#### For example,  $S \rightarrow a+b*c$

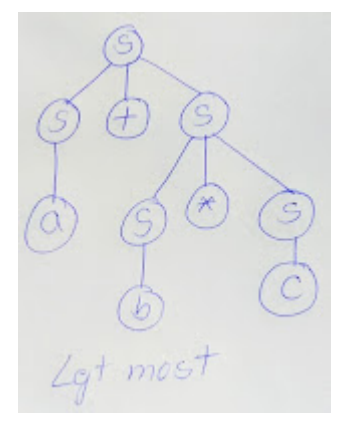

#### 2. Rightmost derivation:

A rightmost derivation is obtained by applying production to the rightmost variable in each step.

For example,  $S \rightarrow a+b*c$ 

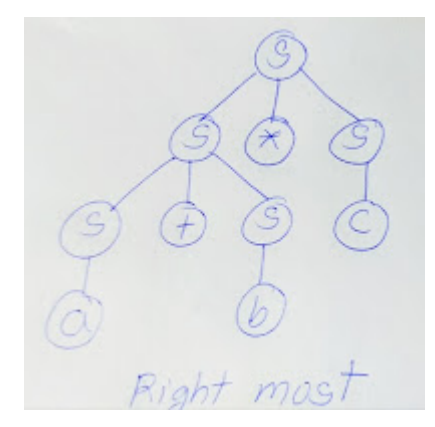

### Related Posts:

- 1. [Sequence Control & Expression | PPL](https://easyexamnotes.com/ppl-sequence-control-expression/)
- 2. [PPL:Named Constants](https://easyexamnotes.com/pplnamed-constants/)
- 3. [Parse Tree | PPL | Prof. Jayesh Umre](https://easyexamnotes.com/parse-tree-ppl-prof-jayesh-umre/)
- 4. [Basic elements of Prolog](https://easyexamnotes.com/basic-elements-of-prolog-2/)
- 5. [Loops | PPL | Prof. Jayesh Umre](https://easyexamnotes.com/loops-ppl-prof-jayesh-umre/)
- 6. [Subprograms Parameter passing methods | PPL | Prof. Jayesh Umre](https://easyexamnotes.com/subprograms-parameter-passing-methods-ppl-prof-jayesh-umre/)
- 7. [Programming Paradigms | PPL | Prof. Jayesh Umre](https://easyexamnotes.com/programming-paradigms-ppl-prof-jayesh-umre/)
- 8. [Subprograms Introduction | PPL | Prof. Jayesh Umre](https://easyexamnotes.com/subprograms-introduction-ppl-prof-jayesh-umre/)
- 9. [Phases of Compiler | PPL | Prof. Jayesh Umre](https://easyexamnotes.com/phases-of-compiler-ppl-prof-jayesh-umre/)
- 10. [Influences on Language design | PPL | Prof. Jayesh Umre](https://easyexamnotes.com/influences-on-language-design-ppl-prof-jayesh-umre/)
- 11. [Fundamentals of Subprograms | PPL | Prof. Jayesh Umre](https://easyexamnotes.com/fundamentals-of-subprograms-ppl-prof-jayesh-umre/)
- 12. [Programming Paradigm](https://easyexamnotes.com/ppl-programming-paradigm/)
- 13. [Influences on Language Design](https://easyexamnotes.com/ppl-influences-on-language-design/)
- 14. [Language Evaluation Criteria](https://easyexamnotes.com/language-evaluation-criteria-ppl/)
- 15. [OOP in C++ | PPL](https://easyexamnotes.com/oop-in-c-ppl/)
- 16. [OOP in C# | PPL](https://easyexamnotes.com/oop-in-c-ppl-2/)
- 17. [OOP in Java | PPL](https://easyexamnotes.com/oop-in-java-ppl/)
- 18. [PPL: Abstraction & Encapsulation](https://easyexamnotes.com/ppl-abstraction-encapsulation/)
- 19. [PPL: Semaphores](https://easyexamnotes.com/ppl-semaphores/)
- 20. [PPL: Introduction to 4GL](https://easyexamnotes.com/ppl-introduction-to-4gl/)
- 21. [PPL: Variable Initialization](https://easyexamnotes.com/ppl-variable-initialization/)
- 22. [PPL: Conditional Statements](https://easyexamnotes.com/ppl-conditional-statements/)
- 23. [PPL: Array](https://easyexamnotes.com/ppl-array/)
- 24. [PPL: Strong Typing](https://easyexamnotes.com/ppl-strong-typing/)
- 25. [PPL: Coroutines](https://easyexamnotes.com/ppl-coroutines/)
- 26. [PPL: Exception Handler in C++](https://easyexamnotes.com/ppl-exception-handler-in-c/)
- 27. [PPL: OOP in PHP](https://easyexamnotes.com/ppl-oop-in-php/)
- 28. [PPL: Character Data Type](https://easyexamnotes.com/ppl-character-data-type/)
- 29. [PPL: Exceptions](https://easyexamnotes.com/ppl-exceptions/)
- 30. [PPL: Heap based storage management](https://easyexamnotes.com/ppl-heap-based-storage-management/)
- 31. [PPL: Primitive Data Type](https://easyexamnotes.com/ppl-primitive-data-type/)
- 32. [PPL: Data types](https://easyexamnotes.com/ppl-data-types/)
- 33. [Programming Environments | PPL](https://easyexamnotes.com/ppl-programming-environments/)
- 34. [Virtual Machine | PPL](https://easyexamnotes.com/virtual-machine/)
- 35. [PPL: Local referencing environments](https://easyexamnotes.com/ppl-local-referencing-environments/)
- 36. [Generic Subprograms](https://easyexamnotes.com/generic-subprograms/)
- 37. [Local referencing environments | PPL | Prof. Jayesh Umre](https://easyexamnotes.com/local-referencing-environments-ppl-prof-jayesh-umre/)
- 38. [Generic Subprograms | PPL | Prof. Jayesh Umre](https://easyexamnotes.com/generic-subprograms-ppl-prof-jayesh-umre/)
- 39. [PPL: Java Threads](https://easyexamnotes.com/ppl-java-threads/)
- 40. [PPL: Loops](https://easyexamnotes.com/ppl-loops/)
- 41. [PPL: Exception Handling](https://easyexamnotes.com/ppl-exception-handling/)
- 42. [PPL: C# Threads](https://easyexamnotes.com/ppl-c-threads/)
- 43. [Pointer & Reference Type | PPL](https://easyexamnotes.com/ppl-pointer-reference-type/)
- 44. [Scope and lifetime of variable](https://easyexamnotes.com/scope-and-lifetime-of-variable/)
- 45. [Design issues for functions](https://easyexamnotes.com/design-issues-for-functions/)
- 46. [Parameter passing methods](https://easyexamnotes.com/parameter-passing-methods/)
- 47. [Fundamentals of sub-programs](https://easyexamnotes.com/fundamentals-of-sub-programs/)
- 48. [Subprograms](https://easyexamnotes.com/subprograms/)
- 49. [Design issues of subprogram](https://easyexamnotes.com/design-issues-of-subprogram/)
- 50. [Garbage Collection](https://easyexamnotes.com/garbage-collection/)
- 51. [Issues in Language Translation](https://easyexamnotes.com/issues-in-language-translation/)
- 52. [PPL Previous years solved papers](https://easyexamnotes.com/ppl-previous-years-solved-papers/)
- 53. [Type Checking | PPL | Prof. Jayesh Umre](https://easyexamnotes.com/type-checking-ppl-prof-jayesh-umre/)
- 54. [PPL RGPV May 2018 solved paper discussion| Prof. Jayesh Umre](https://easyexamnotes.com/ppl-rgpv-may-2018-solved-paper-discussion-prof-jayesh-umre/)
- 55. [PPL Viva Voce](https://easyexamnotes.com/ppl-viva-voce/)
- 56. [PPL RGPV June 2017 Solved paper | Prof. Jayesh Umre](https://easyexamnotes.com/ppl-rgpv-june-2017-solved-paper-prof-jayesh-umre/)
- 57. [Concurrency](https://easyexamnotes.com/concurrency/)
- 58. [Basic elements of Prolog](https://easyexamnotes.com/basic-elements-of-prolog/)
- 59. [Introduction and overview of Logic programming](https://easyexamnotes.com/introduction-and-overview-of-logic/)
- 60. [Application of Logic programming](https://easyexamnotes.com/applications-of-logic-programming/)
- 61. [PPL: Influences on Language Design](https://easyexamnotes.com/ppl-influences-on-language-design-2/)
- 62. [Language Evaluation Criteria PPL](https://easyexamnotes.com/language-evaluation-criteria-ppl-2/)
- 63. [PPL: Sequence Control & Expression](https://easyexamnotes.com/ppl-sequence-control-expression-2/)
- 64. [PPL: Programming Environments](https://easyexamnotes.com/ppl-programming-environments-2/)
- 65. [PPL: Virtual Machine](https://easyexamnotes.com/ppl-virtual-machine/)
- 66. [PPL: Programming Paradigm](https://easyexamnotes.com/ppl-programming-paradigm-2/)

Parse Tree | PPL

- 67. [PPL: Pointer & Reference Type](https://easyexamnotes.com/ppl-pointer-reference-type-2/)
- 68. [try-catch block in C++](https://easyexamnotes.com/try-catch-block-in-c/)